## Univariate\_Logistic\_Regression

## October 22, 2022

[ ]: *#Univariate Logistic Regression can be implemented using libraries such as*␣ *,→sklearn and statsmodels, though looking at*  $#$ the coefficients and the model summary is easier using statsmodels. You can<sub> $\perp$ </sub> *,→find the optimum values of 0 and 1 #using this python code.* [1]: **import pandas as pd import numpy as np** [2]: dib = pd.read\_csv('Diabetes Example Data.csv') [4]: *# Converting Yes to 1 and No to 0* dib['Diabetes'] = dib['Diabetes'].map( ${['Yes': 1, 'No': 0]}$ )  $[5]$ : dib.head() [5]: Blood Sugar Level Diabetes 0 190 0 1 240 1 2 300 1 3 160 0 4 200 1 [6]: *# Putting feature variable to X* X = dib['Blood Sugar Level'] *# Putting response variable to y* y = dib['Diabetes'] [7]: **import statsmodels.api as sm**

```
[8]: \log_{10} 1 = \text{sm.GLM}(y, (\text{sm.add}_\text{constant}(X)), \text{family} = \text{sm.families}. \text{Binomial}()logm1.fit().summary()
```

```
[8]: <class 'statsmodels.iolib.summary.Summary'>
"''"
```
Generalized Linear Model Regression Results

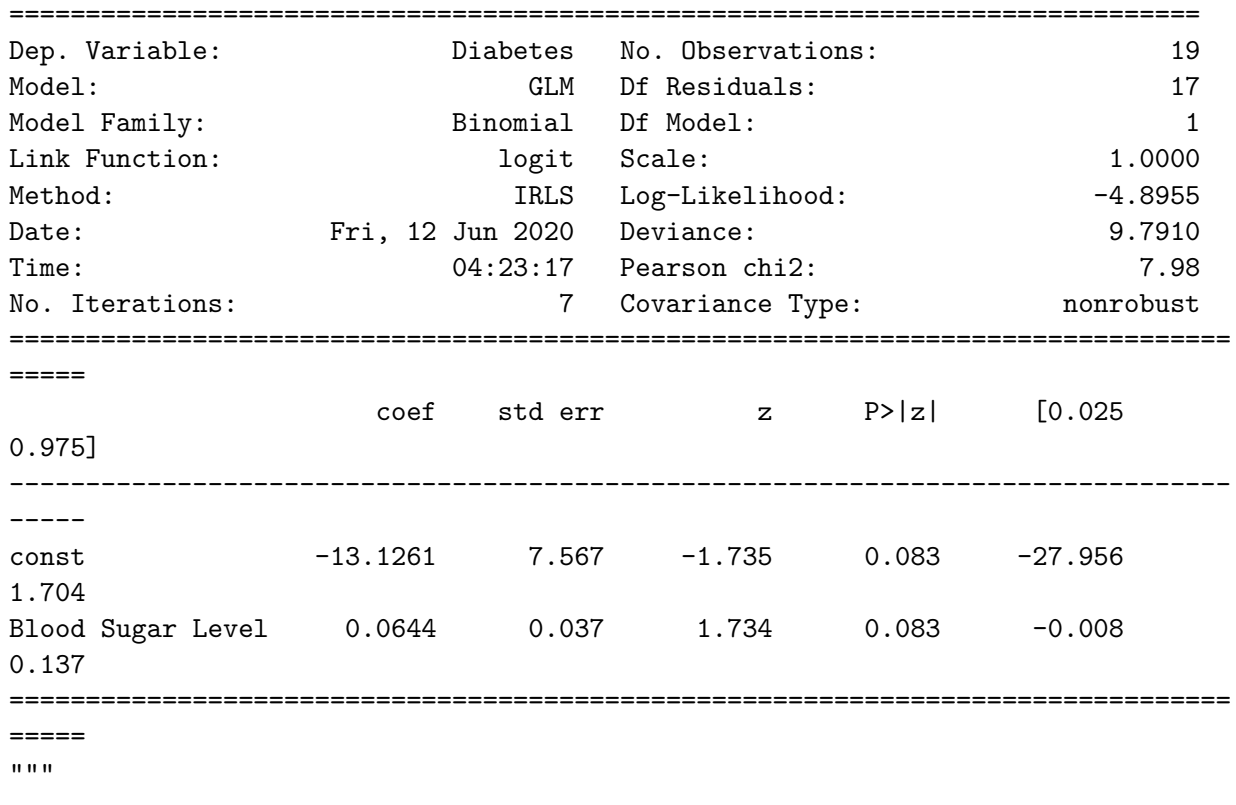

## $[ ] : ]$